# # Apache/PHP/Emoncms settings: #

# Don't show directory listings for URLs which map to <sup>a</sup> directory. Options -Indexes

```
# Make Emoncms handle any 404 errors.
ErrorDocument 404 /index.php
```
# Set the default handler. DirectoryIndex index.php

# Various rewrite rules. <IfModule mod\_rewrite.c> RewriteEngine on

RewriteBase /emoncms

```
# Rewrite URLs of the form x' to the form 'index.php?q=x'.
 RewriteCond %{REQUEST_FILENAME} !-f
 RewriteCond %{REQUEST_FILENAME} !-d
 RewriteCond %{REQUEST_URI} !=/favicon.ico
 RewriteRule ^(.*)$ index.php?q=$1 [L,QSA]
</IfModule>
```

```
# ------------------------------------------------------------------------------
# The following are taken from html5 boilerplate
# url: https://github.com/h5bp/html5-boilerplate/blob/master/.htaccess
 # ------------------------------------------------------------------------------
 # ------------------------------------------------------------------------------
# | Proper MIME types for all files |
# ------------------------------------------------------------------------------
```
<IfModule mod\_mime.c>

# Audio

AddType audio/mp4 m4a f4a f4b AddType audio/ogg oga ogg opus

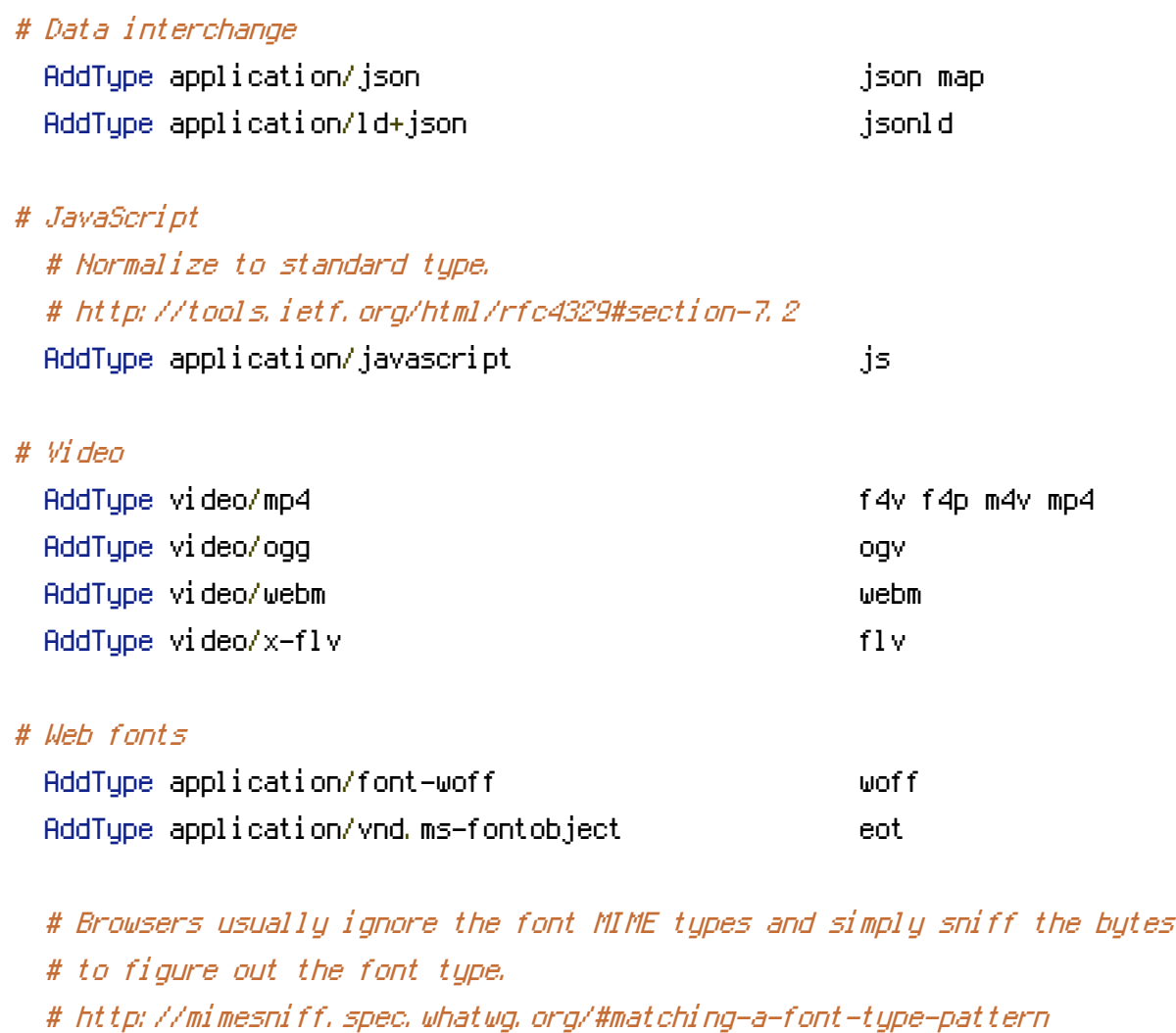

# Chrome however, shows <sup>a</sup> warning if any other MIME types are used for # the following fonts.

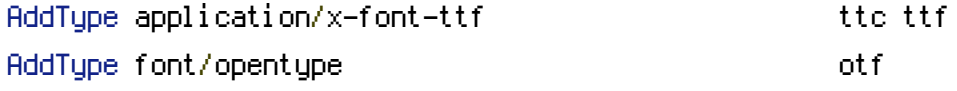

# Make SVGZ fonts work on the iPad. # https://twitter.com/FontSquirrel/status/14855840545 AddType image/svg+xml svgz AddEncoding gzip svgz svgz

## # Other

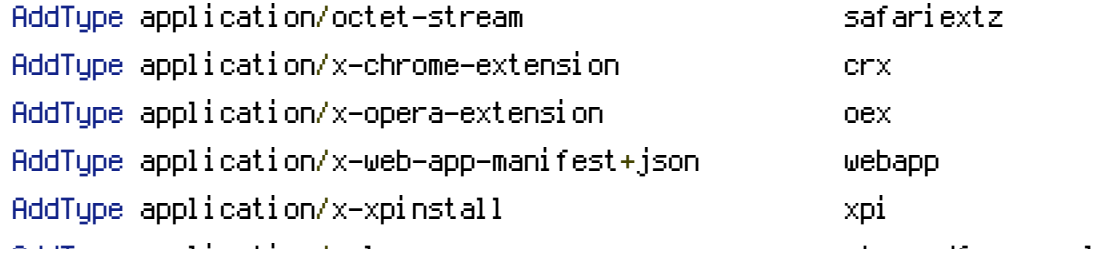

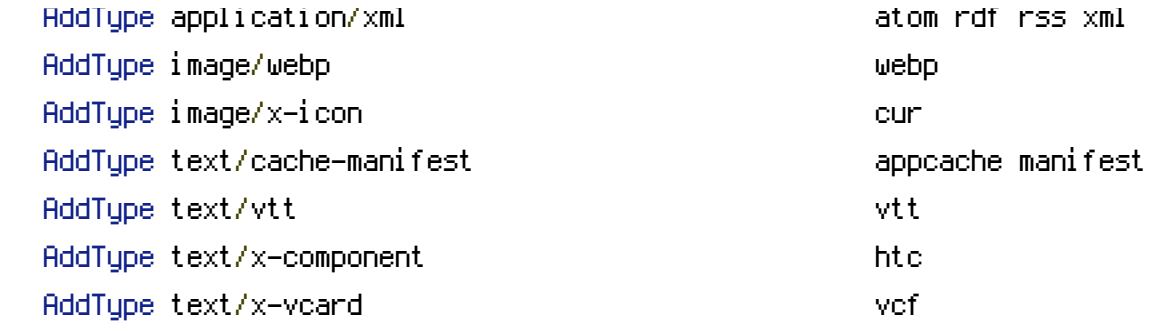

</IfModule>

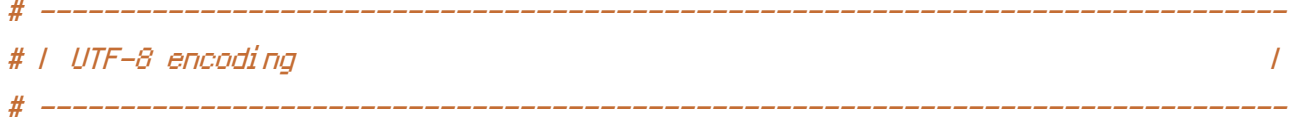

# Use UTF-8 encoding for anything served as `text/html` or `text/plain`. AddDefaultCharset utf-8

## # Force UTF-8 for certain file formats.

<IfModule mod\_mime.c>

```
AddCharset utf-8 .atom .css .js .json .jsonld .rss .vtt .webapp .xml
</IfModule>
```
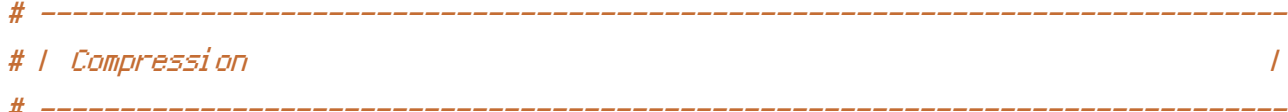

<IfModule mod\_deflate.c>

# Force compression for mangled headers.

# http://developer.yahoo.com/blogs/ydn/posts/2010/12/pushing-beyond-gzipping <IfModule mod\_setenvif.c>

<IfModule mod\_headers.c>

SetEnvIfNoCase ^(Accept-EncodXng|X-cept-Encoding|X{15}|~{15}|-{15})\$  $\hat{\ }$ ((gzip|deflate)\s\*,?\s\*)+|[X~-]{4,13}\$ HAVE\_Accept-Encoding

RequestHeader append Accept-Encoding "gzip,deflate" env=HAVE\_Accept-Encoding </IfModule>

</IfModule>

```
# Compress all output labeled with one of the following MIME-types
# (for Apache versions below 2.3.7, you don't need to enable `mod_filter`
# and can remove the `<IfModule mod_filter.c>` and `</IfModule>` lines
# as `AddOutputFilterByType` is still in the core directives).
```
# as `AddOutputFilterByType` is still in the core directives).

<IfModule mod\_filter.c>

AddOutputFilterByType DEFLATE application/atom+xml \

application/javascript \ application/json \ application/ld+json \ application/rss+xml \ application/vnd.ms-fontobject \ application/x-font-ttf \ application/x-web-app-manifest+json \ application/xhtml+xml \ application/xml \ font/opentype \

image/svg+xml \

image/x-icon \

text/css \

text/html \

text/plain \ text/x-component \

text/xml

</IfModule>

</IfModule>

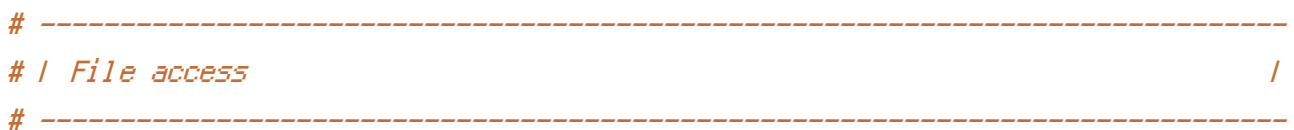

# Block access to directories without <sup>a</sup> default document.

# You should leave the following uncommented, as you shouldn't allow anyone to # surf through every directory on your server (which may includes rather private # places such as the CMS's directories).

<IfModule mod\_autoindex.c>

Options -Indexes

</IfModule>

# - - - - - - - - - - - - - - - - - - - - - - - - - - - - - - - - - - - - - - -

# Block access to hidden files and directories. # This includes directories used by version control systems such as Git and SVN.  $\triangleleft$ IfModule mod rewrite.c $>$ RewriteCond %{SCRIPT\_FILENAME} -d [OR] RewriteCond %{SCRIPT\_FILENAME} -f RewriteRule " $(^{\circ}$ |/) $\mathcal{N}$ " - [F] </IfModule>

# - - - - - - - - - - - - - - - - - - - - - - - - - - - - - - - - - - - - - - -

# Block access to files that can expose sensitive information.

# By default, block access to backup and source files that may be left by some # text editors and can pose <sup>a</sup> security risk when anyone has access to them. # http://feross.org/cmsploit/

# IMPORTANT: Update the `<FilesMatch>` regular expression from below to include # any files that might end up on your production server and can expose sensitive # information about your website. These files may include: configuration files, # files that contain metadata about the project (e.g.: project dependencies), # build scripts, etc..

<FilesMatch "(^#.\*#|\.(bak|config|dist|fla|in[ci]|log|psd|sh|sql|sw[op])|~)\$">

# Apache < 2.3 <IfModule !mod\_authz\_core.c> Order allow,deny Deny from all Satisfy All </IfModule>

```
# Apache ≥ 2.3
<IfModule mod_authz_core.c>
   Require all denied
</IfModule>
```
</FilesMatch>